## **МЕТОДИЧЕСКИЕ РЕКОМЕНДАЦИИ к проведению муниципального этапа Всероссийской олимпиады школьников по технологии в 2021–2022 учебном году (для организаторов и членов жюри)**

## **ПРАКТИКА ПО 3D-МОДЕЛИРОВАНИЮ И ПЕЧАТИ (БЕЗ ИСПОЛЬЗОВАНИЯ 3D-ПЕЧАТИ)**

Практический тур проводится в двух возрастных группах: 9, 10–11 классы. Итоги подводятся независимо в каждом классе/возрастной группе: 9, 10, 11.

На проведение практического тура отводится 120 минут.

Задание практического тура по направлению «3D-моделирование и печать» необходимо выполнять в специальном кабинете (компьютерном классе), оборудованном в соответствии с нормативами по охране труда.

Участникам олимпиады по технологии, выбравшим практику по 3D-моделированию и прототипированию, потребуется следующее обеспечение:

- 1) для выполнения чертежа и технического рисунка на каждое рабочее место участника (стол) необходимы чертёжные принадлежности (только для практики по 3D-моделированию и печати):
	- листы бумаги формата А4 (предпочтительно чертёжной);
	- линейка (рекомендуется 30 см),
	- $\checkmark$  угольники чертёжные (45°, 30°, 60°);
	- циркуль чертёжный;
	- карандаши простые (ТМ и повышенной мягкости);
	- ластик;

 $\overline{a}$ 

- ручка пишущая (тёмно-синие или чёрные чернила);
- 2) для компьютерного 3D-моделирования и подготовки проекта 3D-печати на каждое рабочее место участника необходимы:
	- персональный компьютер со следующими рекомендуемыми характеристиками: тактовая частота процессора порядка 2 ГГц и выше при количестве ядер 4, оперативная память (RAM) не менее 8 ГБ, видеокарта 1 ГБ, жёсткий диск (HDD) порядка 250 ГБ со свободным пространством не менее 50 ГБ, рекомендуется операционная система Windows 10 64 бит;
	- программное обеспечение актуальных версий:
		- $3D$ -редакторы КОМПАС  $3D<sup>1</sup>$ , Autodesk Inventor, Autodesk Fusion 360;
		- браузер и доступ в Интернет для обеспечения возможности работы в облачных редакторах (Fusion 360, Tinkercad);
		- программы-слайсеры для работы с имеющимся 3D-принтером Cura, Polygon, Slic3r, Repetier Host;

<sup>1</sup> При использовании на рабочих местах участников бесплатной версии Компас 3D 12 LT нет возможности сохранять модели в формат STEP и STL, в этом случае следует установить версию 17 и выше.

- средства захвата и сохранения скриншотов;
- средства просмотра графических файлов и формата PDF;
- 3) на рабочем месте организаторов нужно иметь следующее оснащение:
	- персональный компьютер со следующими рекомендуемыми характеристиками: тактовая частота процессора порядка 2 ГГц и выше при количестве ядер 4, оперативная память (RAM) не менее 4 ГБ, видеокарта 1 ГБ, жёсткий диск (HDD) порядка 250 ГБ со свободным пространством не менее 50 ГБ, рекомендуется операционная система Windows 10 64 бит;
	- принтер для распечатывания чертежей участников и сопроводительной документации олимпиады;
	- программное обеспечение актуальных версий:
		- 3D-редакторы КОМПАС 3D (с возможностью работы с форматами STEP и STL), Autodesk Inventor, Autodesk Fusion 360;
		- браузер и доступ в Интернет для обеспечения возможности работы в облачных редакторах (Fusion 360, Tinkercad);
		- программы-слайсеры для работы с имеющимися 3D-принтерами Cura, Polygon, Slic3r, Repetier Host;
		- средства просмотра графических файлов и формата PDF.

**На данном этапе 3D-печать не осуществляется**, 3D-принтер и соответствующий инструментарий не требуются. Рекомендуется обратить внимание участников на распределение времени в последующих этапах, на оценку времени печати в слайсере.

**Настройки 3D-печати** определяются по приоритетам площадки проведения или выставляются по рекомендациям производителей (тип пластика, температура экструдера и стола, процент заполнения, толщина слоя, скорость печати). Эти настройки должны быть предоставлены участникам для выполнения задания.

**Для соблюдения равных условий** настоятельно рекомендуется использовать на рабочих местах участников одинаковое оборудование, проверенное заранее, с одинаковыми настройками.

Большинство представленных программ бесплатны или работают через web-интерфейс (с предварительной регистрацией учётной записи, на это обычно требуется время, поэтому не рекомендуется регистрироваться в день проведения).

Участники могут быть подготовлены к работе в других программах (SolidWorks, Sketchup, T-Flex, Blender и др.), однако доступность и функционал этих программ ограничены. **Наличие платного программного обеспечения, отличного от рекомендуемого здесь, на площадках проведения олимпиады не гарантируется!**

### **РЕКОМЕНДУЕМОЕ ПРОГРАММНОЕ ОБЕСПЕЧЕНИЕ ДЛЯ ПРАКТИКИ ПО 3D-МОДЕЛИРОВАНИЮ И ПРОТОТИПИРОВАНИЮ**

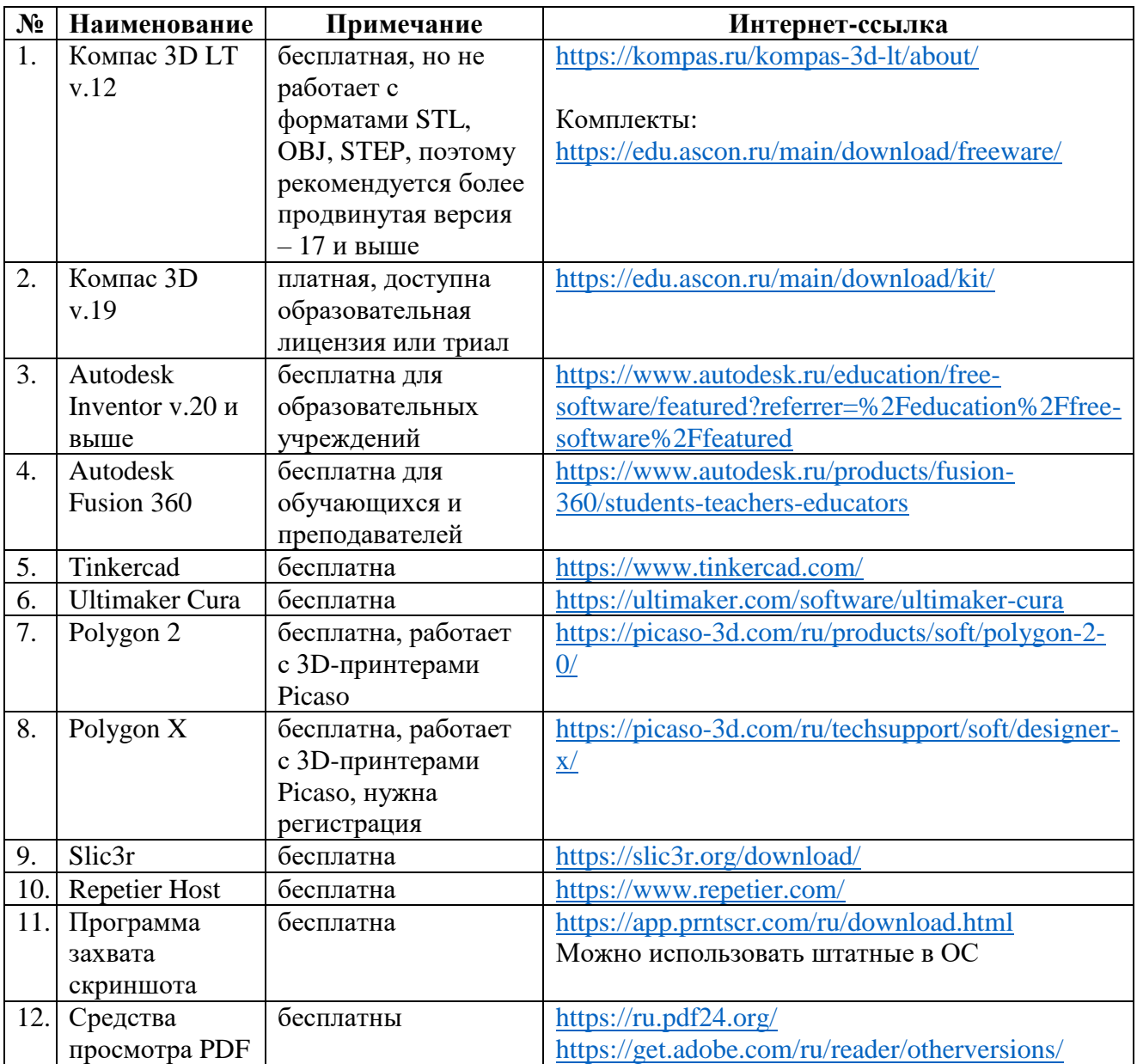

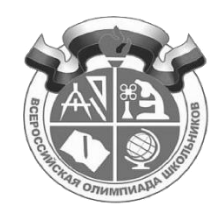

## ВСЕРОССИЙСКАЯ ОЛИМПИАДА ШКОЛЬНИКОВ ПО ТЕХНОЛОГИИ, 2021–2022 уч. г. \_\_\_\_\_\_\_\_\_\_\_\_\_\_\_\_\_\_\_\_\_\_\_\_ ЭТАП

#### **Практика по 3D-моделированию и подготовке к печати**

#### **ЛИСТ УЧЁТА СДАННЫХ УЧАСТНИКАМИ МАТЕРИАЛОВ ПРАКТИКИ**

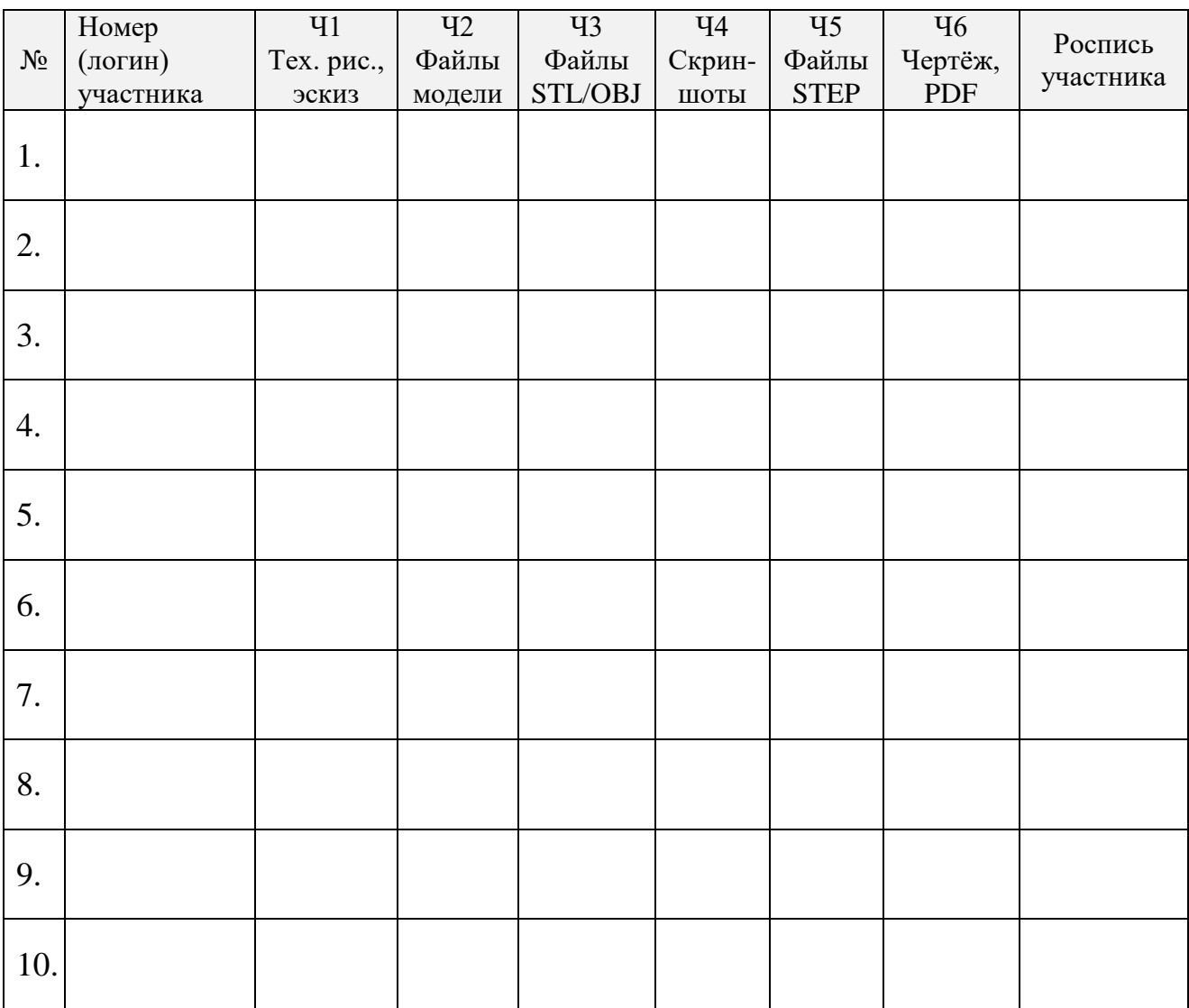

#### Подписи экспертов площадки

Дата: \_\_\_\_\_\_\_\_\_\_\_\_\_\_\_

 $\overline{\phantom{a}}$ 

# **Общие требования к проведению практического тура**

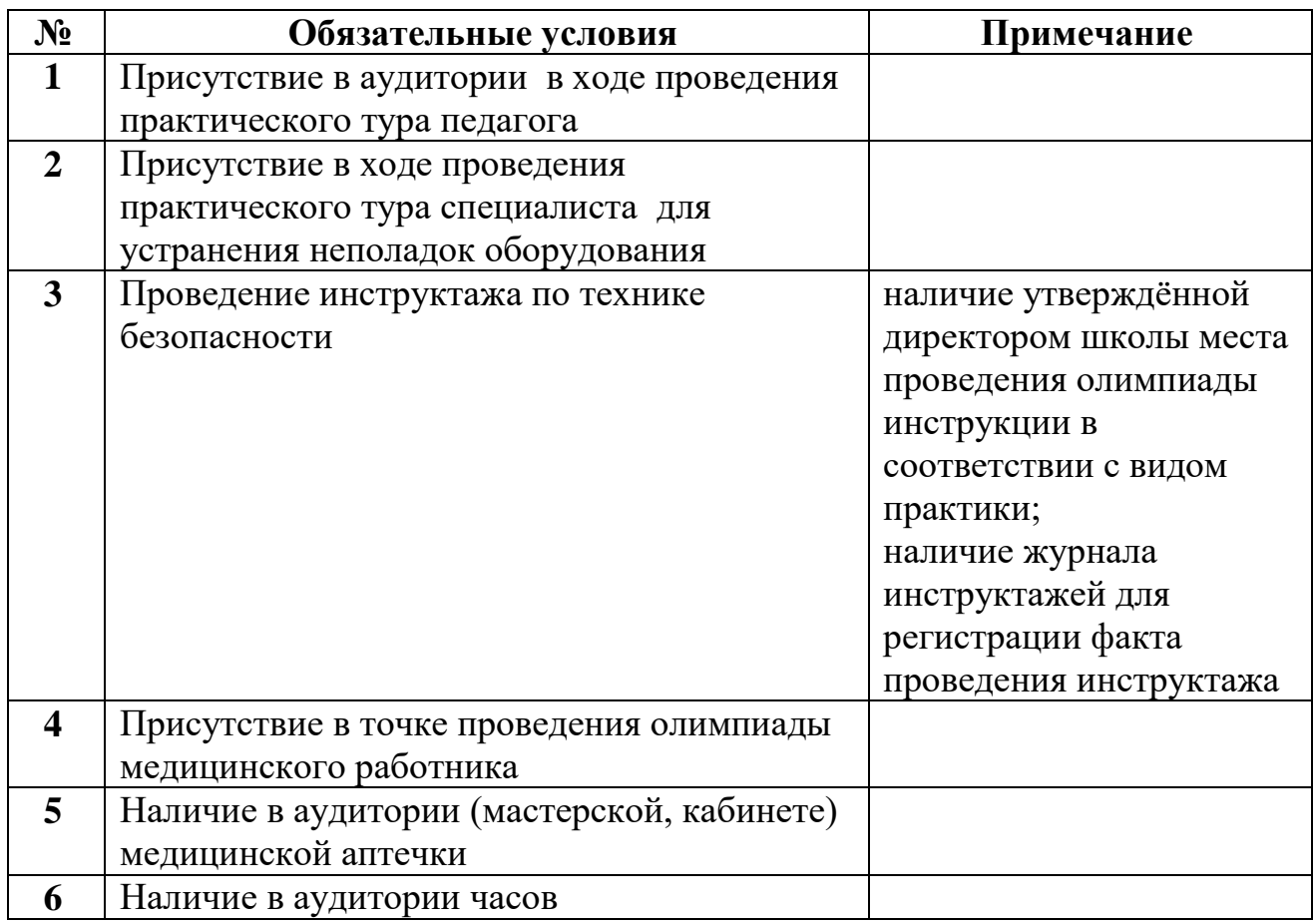